# **MARYLAND JUDICIARY** mdcourts.gov

## Attorney Quick Start Guide for the MDEC A/V Solution

The Maryland Electronic Court System is a Plug and Play system that allows video images and movies to be displayed on the various monitors installed in the courtroom. The distribution of the video is controlled by the Judge. The A/V system is limited to courtroom use only.

Persons seated at the Plaintiff and Defendant tables have the capability to display an image and/or hear audio from an electronic device. Each table is equipped with cables for the required input. The following steps will guide you through the processes of displaying an image or using an audio clip for all to see or hear:

#### Using a Laptop or Projector:

- Use the cable which corresponds with your device. i.e. VGA, HDMI or 3.5mm (Audio)
- Once you plug in the cable, depending on the type of device, it will appear automatically on your screen. If the item doesn't appear, go to your screen settings and activate the "dual screen" option.
- After your item is displayed on both your laptop and A/S System display, the Judge will be able to review the item and decide on which screen(s) in the courtroom to display the item.
- When using the VGA adapter, you must use the **3.5mm cable** for audio.

### Using a Cellular Devices (includes Tablets):

**Android Device**s – You must have an HDMI/VGA to Mini Port Adapter to display an image.

**For Audio Only** – use the 3.5mm cable only.

- Plug the appropriate cable into the device.
- Once plugged in an image is displayed on the screen.
- Audio will be heard automatically with the **HDMI connection**.

#### Using Apple Devices:

You must use a Lightning Adapter with an HDMI or VGA output.

- Once the cable is plugged in, the item will be displayed on your screen.
- If using the adapter with HDMI, audio is automatically available.
- If using adapter with VGA, you must also use the 3.5mm cable for audio.
- The judge will then review the item and decide which screen(s) in the courtroom to display the item.

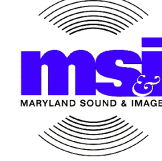

Maryland Sound and Image, Inc. 10303 Marriottsville Road Randallstown, MD 21133 www.mdsound.com 410-281-2800